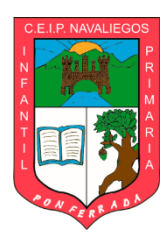

## **VII PLANIFICACIÓN DE TRABAJO**

**CEIP NAVALIEGOS** 2019-2020

ESQUEMA DE PROGRAMACIÓN DEL EQUIPO DOCENTE

## TUTOR/A: **Mª ENCINA ENRIQUEZENRIQUEZ** CURSO: **5ºB**

## TEMPORALIZACIÓN: **del 8 al 19 de junio de 2020.**

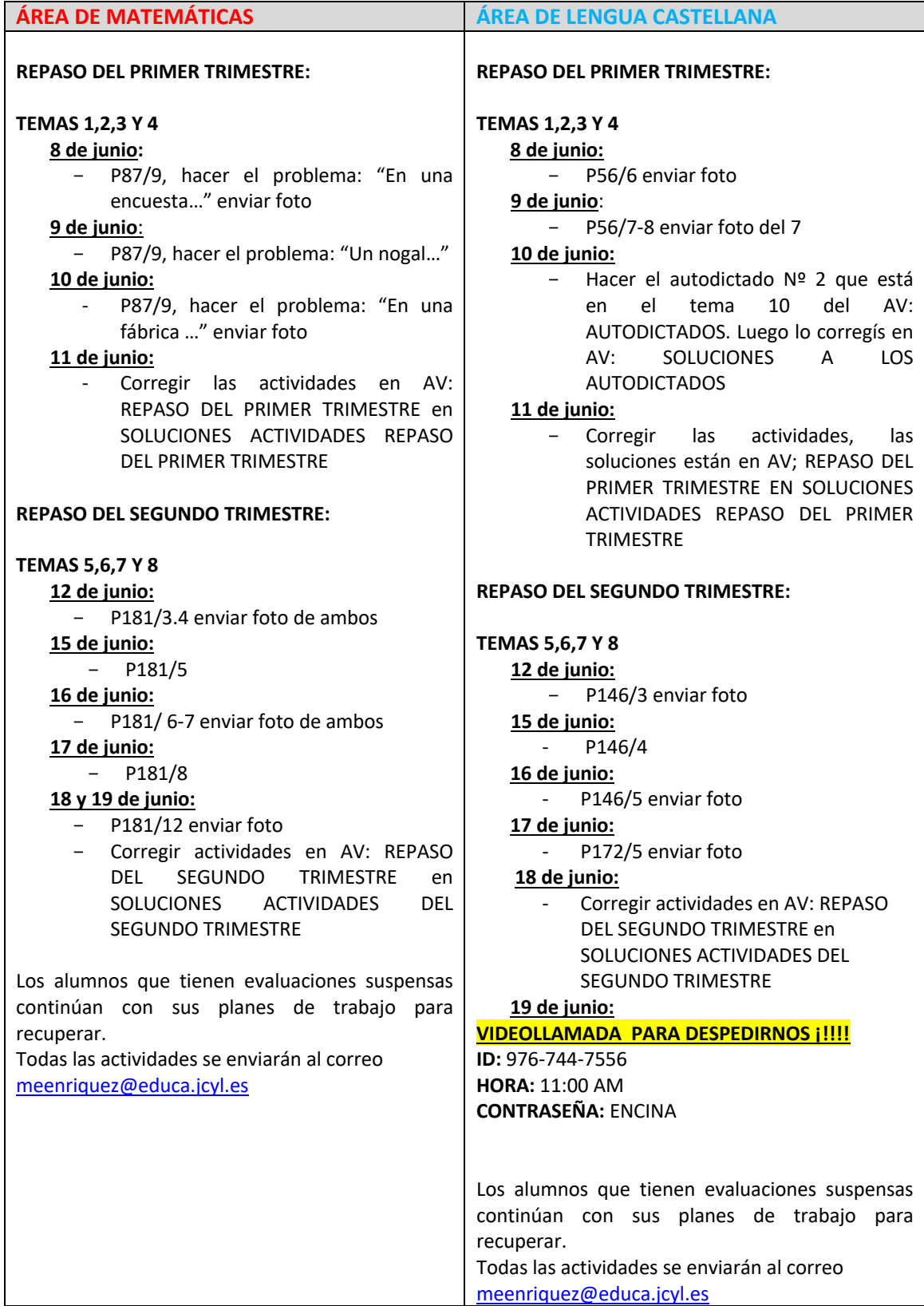

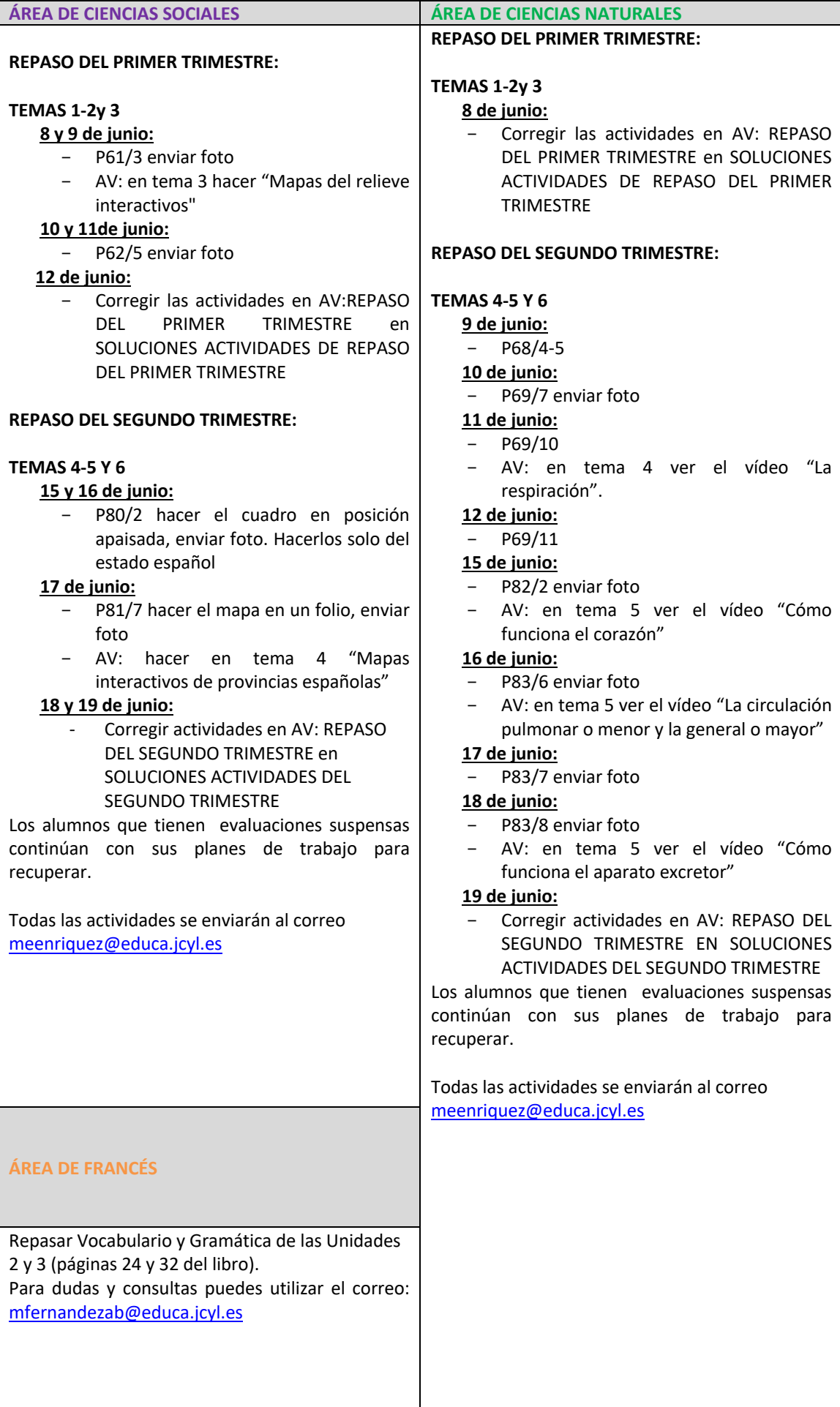

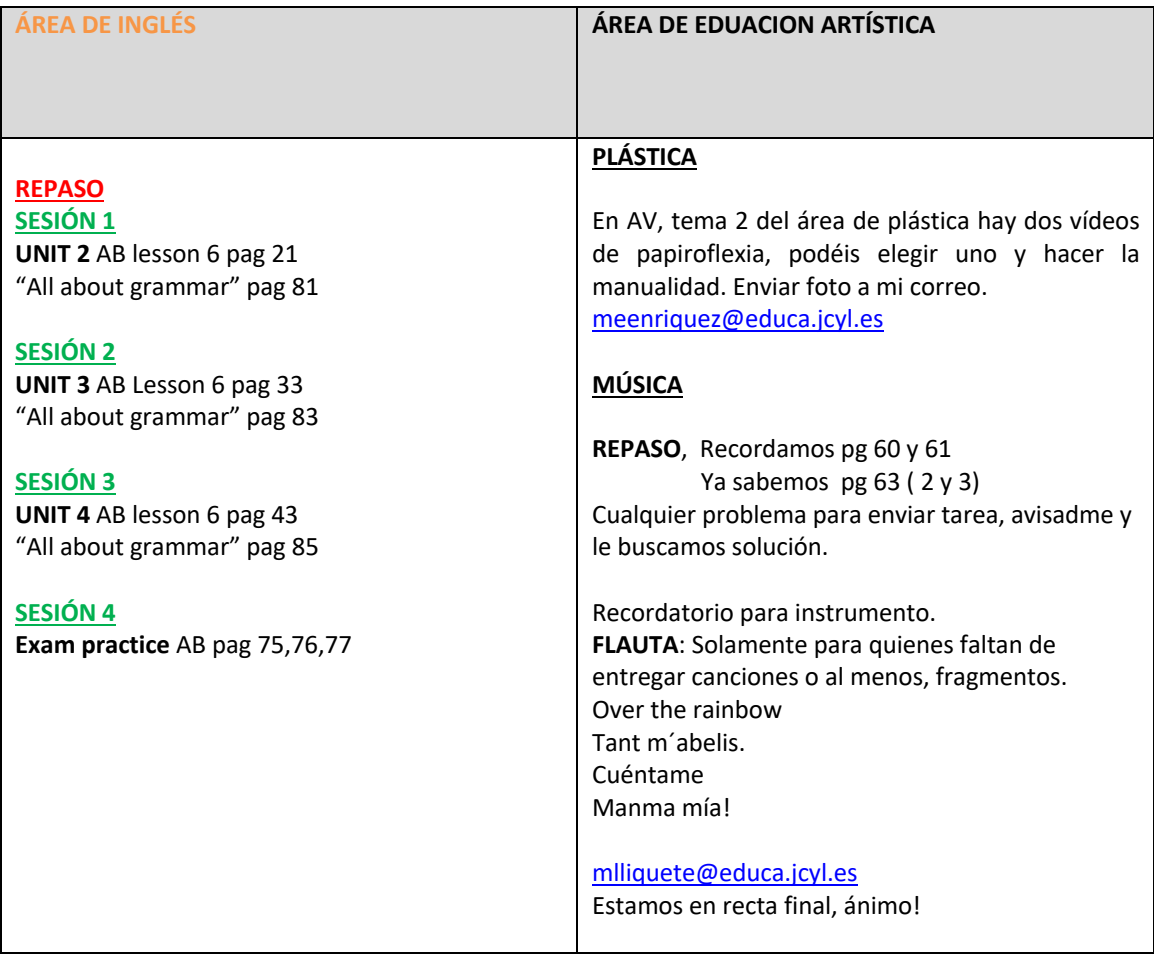

- En el AULA VIRTUAL de NAVALIEGOS MOODLE (educa.jcyl.) seguiremos colgando material para las diferentes áreas. Los especialistas de Religiones y Educación Física también os están colgando material.
- Recordar que tenéis acceso al aula virtual SANTILLANA donde podéis seguir ampliando el de la propia editorial.
- Les recordamos que seguiremos con los canales de comunicación familias-escuela por mediación de la aplicación TokAPP y el correo electrónico de todos los profesores en la página web del centro.

## **NORMAS GENERALES A SEGUIR PARA LENGUA, MATEMÁTICAS, SOCIALES Y NATURALES**

- Ø Las actividades de Lengua y Matemáticas se harán en el cuaderno.
- Ø Los cuestionarios que tenéis que hacer sirven para COMPROBAR VUESTRO PROGRESO.
- $\triangleright$  Las fotos a realizar serán de la actividad resuelta en el cuaderno
- Ø Para hacer las fotos usaréis el teléfono móvil siguiendo estos pasos:
	- o Abrir cámara de fotos
	- o Hacer foto
	- o Abrir la foto hecha, seleccionar "compartir"
	- o Seleccionar "correo electrónico" y en "Para" escribir la dirección: meenriquez@educa.jcyl.es
	- o En Asunto poner vuestro nombre, asignatura y ejercicio que enviáis. Ejemplo: Pepito\_lengua\_P177/1
	- o Darle "enviar"
- $\triangleright$  Las propuestas de trabajo diario siempre se pueden adaptar a vuestro ritmo.
- $\triangleright$  Cualquier duda o problema que os surja, me la podéis plantear a través del correo electrónico meenriquez@educa.jcyl.es.
- $\triangleright$  Seguiremos en contacto como en la quincena anterior.
- Ø Actividad asignatura VALORES. HaceP35/4 y enviar foto sin enunciado.